## **Edit Agenda**

## *RECOMMENDED MOTIONS*

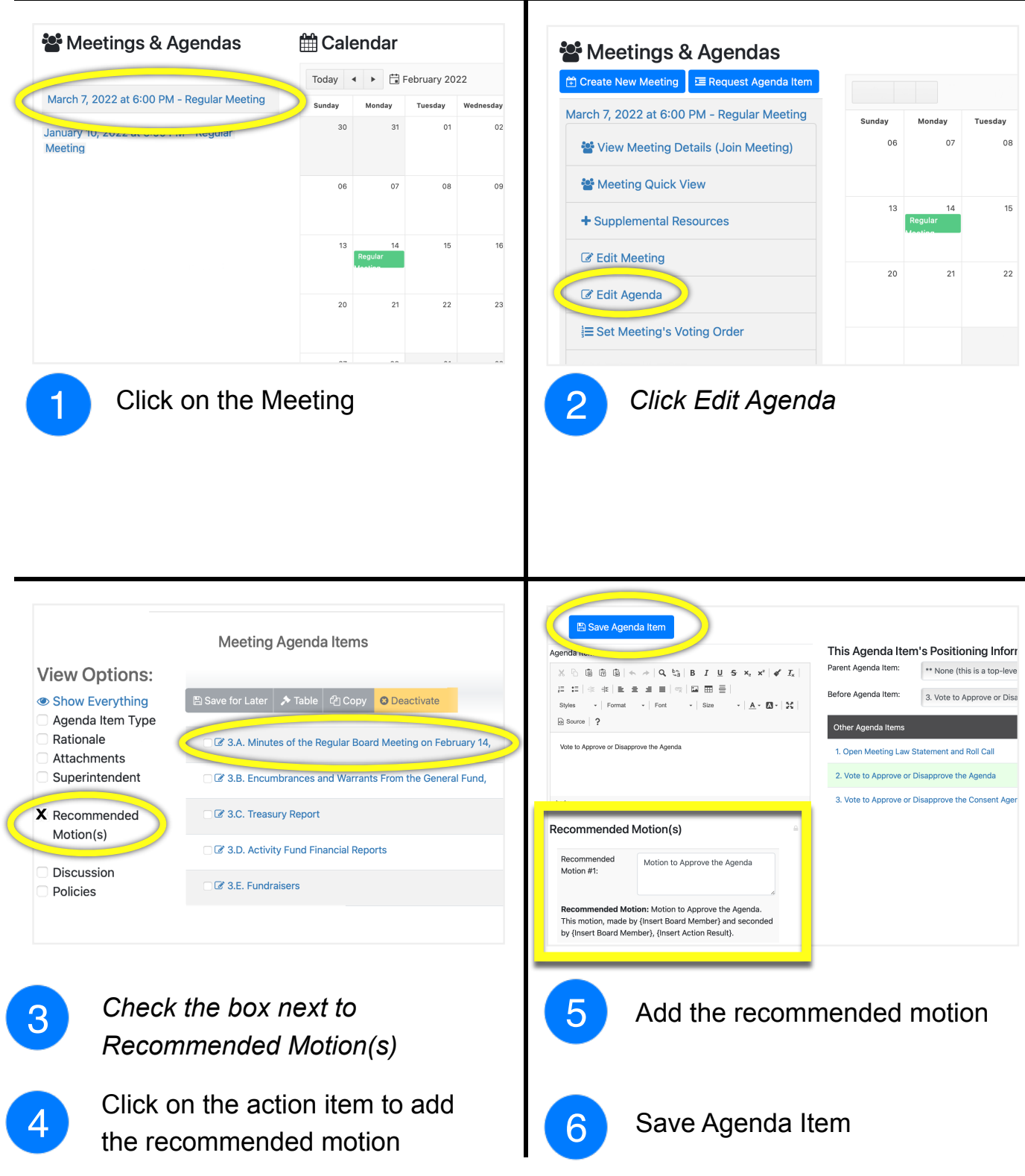